## **Bilder aus Sperrbildschirm**

Bilder aus dem Sperrbildschirm von Windows sind in folgendem Ordner gespeichert.

C:\Users\username\AppData\Local\Packages\Microsoft.Windows.ContentDeliveryMa nager cw5n1h2txyewy\LocalState\Assets

Darin liegen Dateien ohne Dateiendung. Durch Hinzufügen der Dateiendung .jpg können die einzelnen Bilder geöffnet werden.

From: <https://www.netzroot.de/> - **netzroot**

Permanent link: **[https://www.netzroot.de/windows/lockscreen\\_bilder](https://www.netzroot.de/windows/lockscreen_bilder)**

Last update: **2019/09/25 13:35**

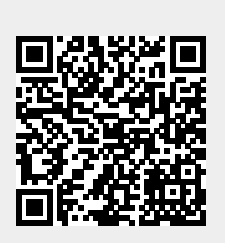